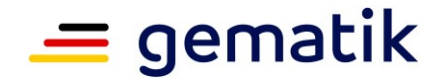

**Elektronische Gesundheitskarte und Telematikinfrastruktur**

## **Ver fahrensbeschre ibung**

# <span id="page-0-4"></span><span id="page-0-3"></span>**Zulassung zentrale Produkte der Telematikinfrastruktur hier: TI-Gateway-Zugangsmodul**

<span id="page-0-2"></span><span id="page-0-1"></span><span id="page-0-0"></span>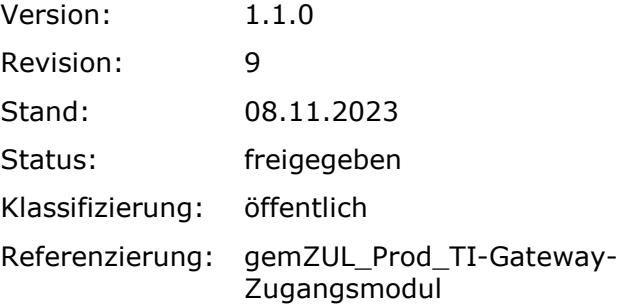

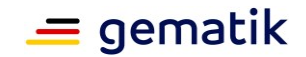

## **Dokumentinformationen**

### <span id="page-1-1"></span><span id="page-1-0"></span>**Änderungen zur Vorversion**

Anpassungen des vorliegenden Dokumentes im Vergleich zur Vorversion können Sie der nachfolgenden Tabelle entnehmen.

#### <span id="page-1-2"></span>**Dokumentenhistorie**

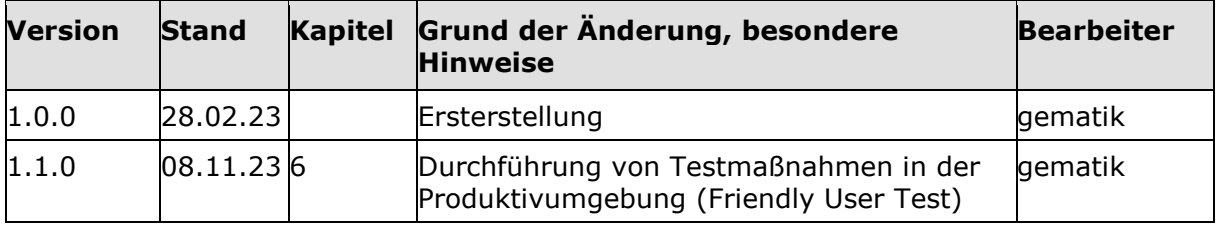

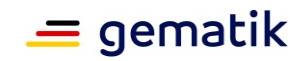

## **Inhaltsverzeichnis**

<span id="page-2-0"></span>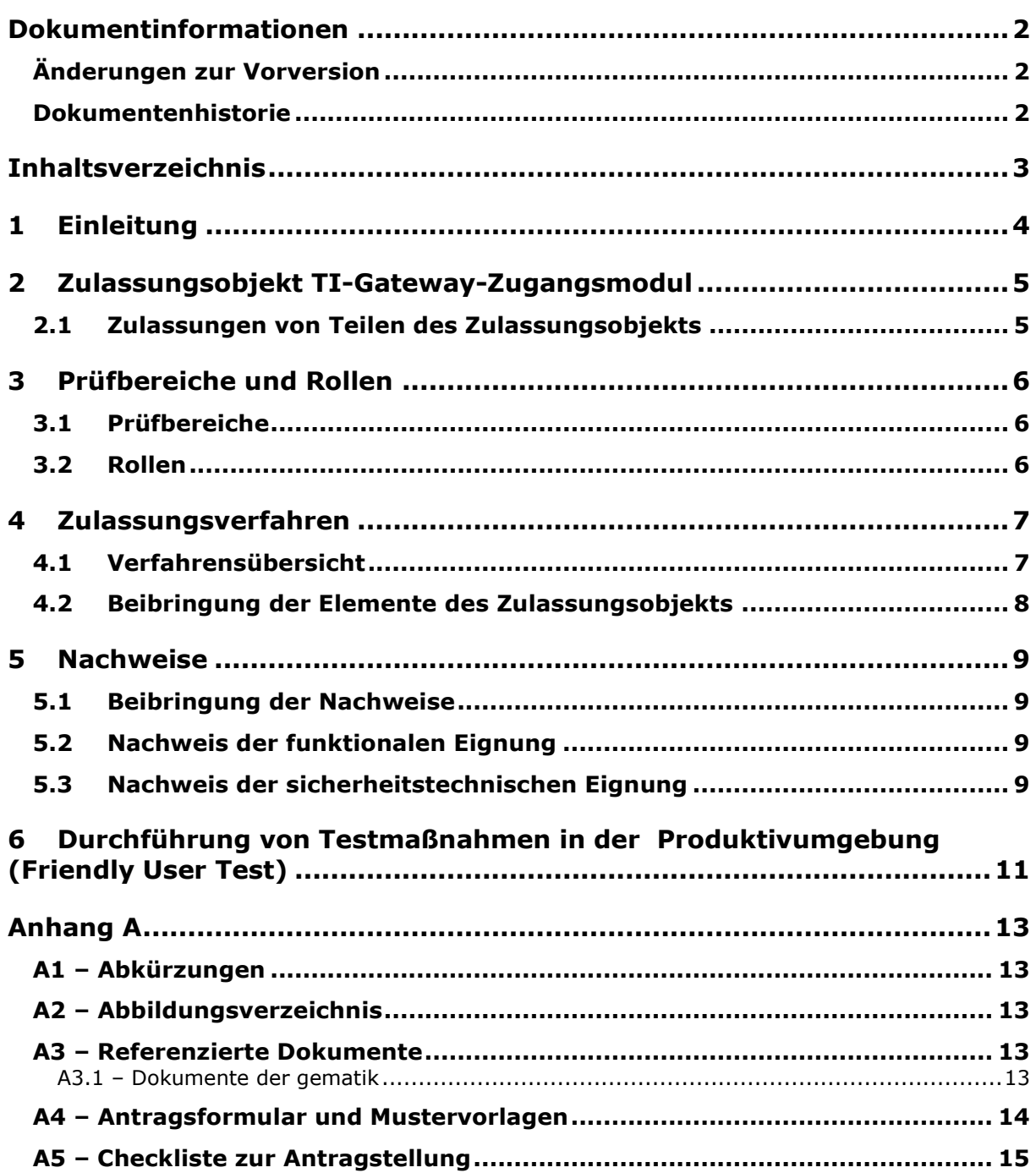

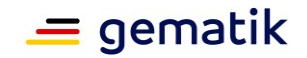

## **1 Einleitung**

<span id="page-3-0"></span>Dieses Dokument beschreibt das Zulassungsobjekt mit seinen Ausprägungen und regelt die besonderen Prüfbereiche und Nachweispflichten des Antragstellers in diesem Verfahren. Es ist der übergeordneten Verfahrensbeschreibung für Zulassungs- und Bestätigungsverfahren [\[gemZul\\_übergrVerf\]](#page-13-1) in der jeweils geltenden Fassung nachgeordnet. Die dort enthaltenen Regelungen gelten vollumfänglich für dieses Zulassungsverfahren. Die übergeordnete Verfahrensbeschreibung [\[gemZul\\_übergrVerf\]](#page-13-1) kann der Internetpräsenz der gematik entnommen werden (siehe [https://fachportal.gematik.de/zulassungen/zulassungsantraege\)](https://fachportal.gematik.de/zulassungen/online-produktivbetrieb/zulassungsantraege/).

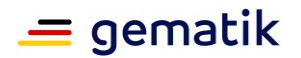

## **2 Zulassungsobjekt [TI-Gateway-Zugangsmodul](#page-0-4)**

<span id="page-4-0"></span>Das TI-Gateway-Zugangsmodul ist eine Produktkomponente des TI-Gateways. Es ermöglicht den Zugriff aus dem Netz der Leistungserbringerinstitution (LEI) auf die fachlichen Schnittstellen der Highspeed-Konnektor-Instanz, die Administration der Highspeed-Konnektor-Instanz, offene Fachdienste und WANDA durch ein virtuelles privates Netzwerk. Darüber hinaus bietet das TI-Gateway-Zugangsmodul technische Funktionen für das Onboarding und die Registrierung von LEI und zur Unterstützung des Betriebes des TI-Gateways.

Das Zulassungsobjekt [TI-Gateway-Zugangsmodul](#page-0-4) ist ein Produkttyp, der der Zulassungsstelle in Form von Zugangsinformationen zum Zulassungsobjekt beizubringen ist.

Der Antragsteller muss sicherstellen, dass sich das Zulassungsobjekt eindeutig identifizieren lässt. Dazu gehören insbesondere

- die detaillierte und vollständige Bezeichnung des Zulassungsobjekts sowie
- die Abbildung sämtlicher Versionsnummern gemäß [\[gemSpec\\_OM\].](#page-13-2)

Ferner muss der Antragsteller sicherstellen, dass allen Prüfinstanzen dieselben Versionen des Zulassungsobjekts vorliegen.

#### <span id="page-4-1"></span>**2.1 Zulassungen von Teilen des Zulassungsobjekts**

Für dieses Zulassungsobjekt gibt es nur die Gesamtzulassung und keine Teilzulassung.

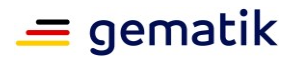

## **3 Prüfbereiche und Rollen**

#### <span id="page-5-1"></span><span id="page-5-0"></span>**3.1 Prüfbereiche**

Im Rahmen des Zulassungsverfahrens sind folgende zwei Prüfbereiche gemäß [\[gemProdT\\_TI-Gateway-Zugangsmodul\]](#page-12-5) zu durchlaufen:

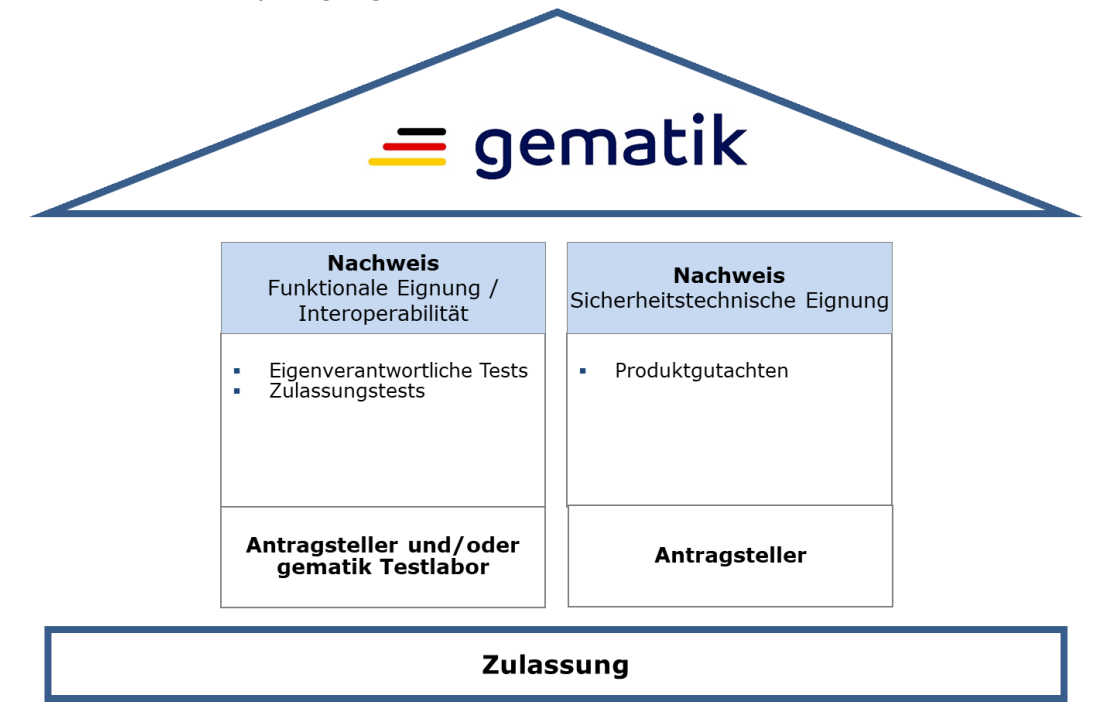

**Abbildung 1: Prüfbereiche**

#### <span id="page-5-3"></span><span id="page-5-2"></span>**3.2 Rollen**

Folgende Rollen gemäß [\[gemZul\\_übergrVerf\]](#page-13-1) werden in diesem Zulassungsverfahren benötigt:

- Antragsteller (Hersteller),
- Zulassungsstelle,
- Testmanager,
- Testlabor,
- Sicherheitsgutachter
- Produktgutachter

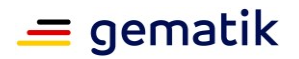

## **4 Zulassungsverfahren**

<span id="page-6-0"></span>Der folgende Verfahrensablauf umfasst die Antragstellung, das Zulassungsobjekt, notwendige Nachweise sowie die Zulassungserteilung.

Das Zulassungsverfahren [TI-Gateway-Zugangsmodul](#page-0-4) steht in Abhängigkeit zu weiteren Verfahren. Die zwingende Reihenfolge bei der Durchführung ist:

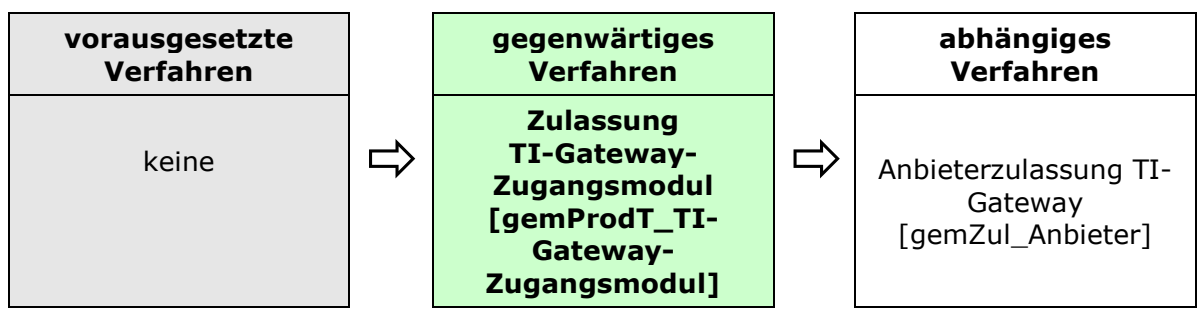

**Abbildung 2: Reihenfolge Zulassungsverfahren**

### <span id="page-6-2"></span><span id="page-6-1"></span>**4.1 Verfahrensübersicht**

Nachfolgend die schematische Darstellung des Zulassungsverfahrens:

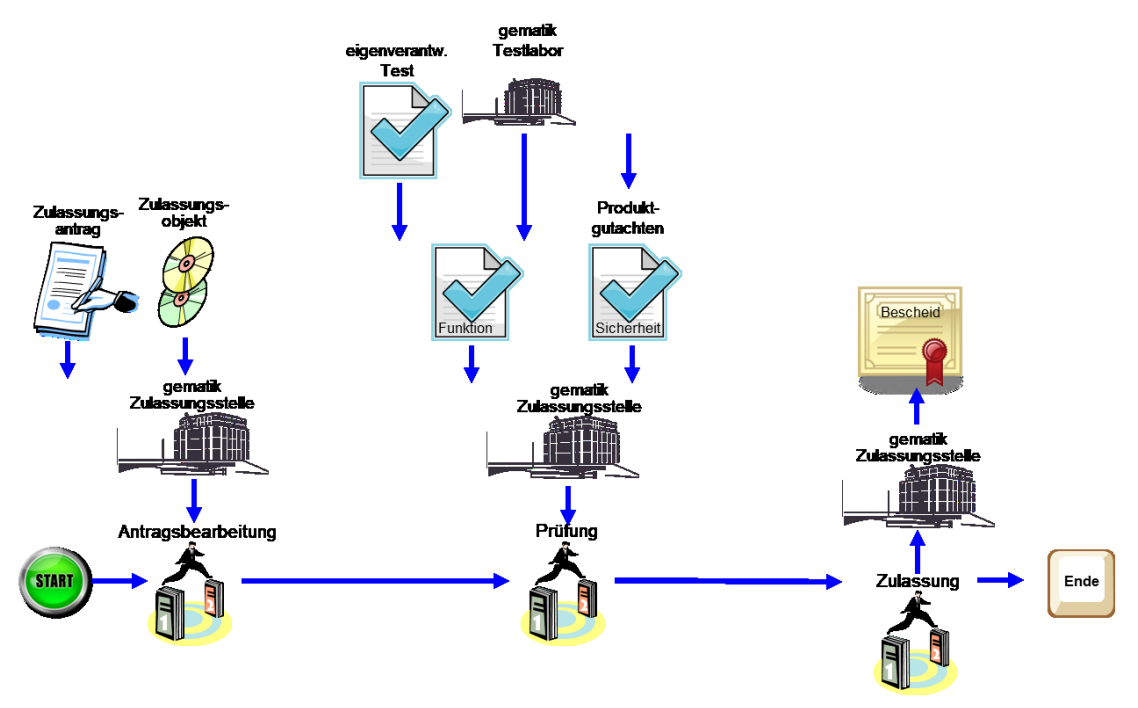

**Abbildung 3: Schema Zulassungsverfahren**

<span id="page-6-3"></span>Das Zulassungsverfahren beginnt mit der Antragstellung bei der Zulassungsstelle. Die Zulassungsstelle prüft den Zulassungsantrag auf Vollständigkeit und Korrektheit der Angaben. Im Positivfall beauftragt die Zulassungsstelle den funktionalen Zulassungstest im Testlabor.

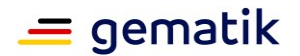

Die Zulassungsstelle prüft die erforderlichen Nachweise gemäß Kapitel [5.1](#page-8-1) auf Gültigkeit, Vollständigkeit und Korrektheit.

Ist das Prüfergebnis positiv, erteilt die Zulassungsstelle per Bescheid die Zulassung. Bei einem negativen Prüfergebnis wird der Antragsteller unter Angabe der Gründe informiert und kann nachbessern.

#### <span id="page-7-0"></span>**4.2 Beibringung der Elemente des Zulassungsobjekts<sup>1</sup>**

Zur Durchführung des funktionalen Zulassungstests ist für das Zulassungsobjekt durch den Antragsteller folgende Vorbedingung zu erfüllen:

- Der Antragsteller gewährt der gematik über den gesamten Zulassungszeitraum vollen Zugriff auf die Testumgebung mittels TI-Gateway-Zugangsmodul in Verbindung mit einem Highspeed-Konnektor, um so das Ausführen von Zulassungstests zu gewährleisten.
- Der Antragsteller übergibt der gematik dezentrale Anteile des TI-Gateway-Zugangsmoduls (Clientsoftware, - Hardware)
- Der Highspeed-Konnektor und das TI-Gateway-Zugangsmodul werden durch den Hersteller in Absprache mit der gematik entsprechend geupdated und konfiguriert, analog zur späteren Konfiguration im Feld. Zugriff auf die Managementoberfläche des Highspeed-Konnektors durch die gematik ist nicht erforderlich, da ein detaillierter Test des Highspeed-Konnektors separat erfolgt.
- Insbesondere ist der On- und Offboarding-Prozess des Zugangs zur Telematikinfrastruktur (TU) über das TI-Gateway-Zugangsmodul Teil der Zulassung und muss in Absprache mit der gematik koordiniert werden.
- Der Austausch der Zugangsinformation für das [TI-Gateway-Zugangsmodul](#page-0-4) erfolgt dabei über den technischen Ansprechpartner gemäß Angaben im Antrag.
- Werden vom Antragsteller Soll-/Soll-Nicht-Anforderungen gemäß Produkttypsteckbrief aus dem Kapitel "Blattanforderungen, Anforderungen zur funktionalen Eignung, Produkttest/Produktübergreifender Test" an das Zulassungsobjekt nicht erfüllt, so muss der Antragsteller dies für jede Anforderung plausibel begründen und dokumentieren.
- Bereitstellung einer Liste der umgesetzten Kann-Anforderungen gemäß Produkttypsteckbrief aus dem Kapitel "Blattanforderungen, Anforderungen zur funktionalen Eignung, Produkttest/Produktübergreifender Test".
- Der unterschriebene Testbericht EvT aus den eigenverantwortlichen Tests, die Listen der Soll-/Soll-Nicht-Anforderungen und der Kann-Anforderungen sind dem Testmanager beizubringen.

Alle Dokumente können als PDF-Datei geliefert werden.

<sup>&</sup>lt;sup>1</sup> Im Falle von notwendigen Nachtests oder Produktmusterprüfungen muss der gematik erneuter Zugriff auf die TU mittels TI-Gateway-Zugangsmoduls (inklusive Highspeed-Konnektor) auch außerhalb einer Zulassung gewährt werden.

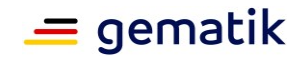

## **5 Nachweise**

<span id="page-8-0"></span>Mit der Unterschrift auf dem Zulassungsantrag erklärt der Antragsteller die durchgeführte bzw. geplante Umsetzung und Beachtung der im Produkttypsteckbrief in den Kapiteln der Herstellererklärungen (funktionale und sicherheitstechnische Eignung) gelisteten Anforderungen an das Produkt und die Prozesse des Antragstellers.

#### <span id="page-8-1"></span>**5.1 Beibringung der Nachweise**

Die Zulassung des Produkts für die TI erfordert einen Nachweis

- der funktionalen Eignung sowie
- der sicherheitstechnischen Eignung.

#### <span id="page-8-2"></span>**5.2 Nachweis der funktionalen Eignung<sup>2</sup>**

Das Zulassungsverfahren erfordert einen Zulassungstest auf funktionale Eignung durch das Testlabor der gematik. Hierbei werden die Funktionalität und Interoperabilität geprüft.

Zur Testung des Zulassungsobjekts hat das Testlabor auf Basis der geltenden technischen Spezifikationen gemäß [\[gemProdT\\_TI-Gateway-Zugangsmodul\],](#page-12-5) Kapitel 3.1, die Testfälle erstellt. Der [\[gemProdT\\_TI-Gateway-Zugangsmodul\]](#page-12-5) wird über die Internetpräsenz der gematik veröffentlicht (siehe [https://fachportal.gematik.de/spezifikationen\)](https://fachportal.gematik.de/spezifikationen/).

Der Antragsteller führt die Produkttests und nach Übermittlung der Zugangsinformationen gemäß [\[gemZul\\_übergrVerf\]](#page-13-1) die produktübergreifenden Tests eigenverantwortlich durch. Der Antragsteller muss eigenverantwortlich testen, bis sein entwickeltes Zulassungsobjekt die 100%ige Testabdeckung gemäß [\[gemProdT\\_TI-Gateway-Zugangsmodul\]](#page-12-5) erfüllt. Die erfolgreiche Testung fasst der Antragsteller in dem unterschriebenen Testbericht EvT zusammen, der der Zulassungsstelle beizubringen ist.

Die Zulassungsstelle beauftragt das Testlabor mit der Prüfung des Testbericht EvT sowie der Durchführung des Zulassungstests zur funktionalen Eignung. Das Testlabor führt die Zulassungstests einmal durch und fasst die Ergebnisse unabhängig von ihrem Erfolg in einem Testbericht zusammen. Dieser Testbericht dient als Nachweis des durchgeführten funktionalen Tests.

#### <span id="page-8-3"></span>**5.3 Nachweis der sicherheitstechnischen Eignung**

Die sicherheitstechnische Eignung wird festgestellt durch:

#### **5.3.1 Produktgutachten**

Das Zulassungsverfahren erfordert die sicherheitstechnische Prüfung des Produktes. Dafür sind im Produkttypsteckbrief [\[gemProdT\\_TI-Gateway-Zugangsmodul\]](#page-12-5) in Kapitel 3.2. Anforderungen gelistet, deren Einhaltung durch Gutachter gemäß [\[gemRL\\_PruefSichEig\\_DS\]](#page-13-4) Kapitel 9.2.2 geprüft werden muss. Hierbei werden die Sicherheitsanforderungen gemäß den Anforderungen aus dem Produkttypsteckbrief auf Einhaltung bzw. Umsetzung geprüft und bewertet. Das Produktgutachten ist gemäß [\[gemRL\\_PruefSichEig\\_DS\]](#page-13-4) zu erstellen. Es gilt als Nachweis und hat die Aussage zur sicherheitstechnischen Eignung entsprechend der Prüfgrundlage zu enthalten.

<sup>&</sup>lt;sup>2</sup> Die Durchführung der Zulassungstests des TI-Gateway-Zulassungsmoduls ist nur in Verbindung mit einem Highspeed-Konnektor möglich. Der Highspeed-Konnektor muss dazu noch nicht zugelassen sein.

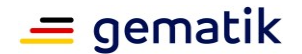

Die Zulassungsstelle beauftragt die Beurteilung des Produktgutachtens bei der gematik-Abteilung Datenschutz & Informationssicherheit, ob es vollständig, sorgfältig, objektiv und nachvollziehbar ist. Sie führt die Prüfung einmal auf Basis des jeweiligen Produkttypsteckbriefes komplett durch und fasst die Ergebnisse in einem Prüfbericht zusammen. Dieser Prüfbericht wird der Zulassungsstelle beigebracht.

#### 5.3.1.1 **Wiederholung der Prüfung**

Eine Wiederholung der Prüfung für Produktgutachten wird aus folgenden Gründen notwendig:

#### **periodische Wiederholung**

Die Gültigkeitsdauer eines Produktgutachtens ist auf drei Jahre begrenzt. Deshalb ist ein erneutes Produktgutachten noch vor Ablauf der Gültigkeitsdauer einzureichen. Nach positivem Prüfungsergebnis durch die Zulassungsstelle wird der neue Gültigkeitszeitraum von drei Jahren intern vermerkt.

#### **Wiederholung aufgrund von Änderungen**

Beabsichtigt der Zulassungsnehmer Änderungen am Produkt vorzunehmen, die die Erfüllung der Anforderungen des Produkttyps betreffen, ist ggf. ein neues Produktgutachten beizubringen. Die Bewertung, ob ein neues Produktgutachten beizubringen ist, erfolgt nach der Änderungsanzeige durch den Zulassungsnehmer durch die gematik.

## **6 Durchführung von Testmaßnahmen in der Produktivumgebung (Friendly User Test)**

<span id="page-10-0"></span>Um ein effizientes Vorgehen für die Verfügbarkeit von neuen medizinischen Anwendungen auf Basis von sicheren Komponenten der Telematikinfrastruktur zu gewährleisten, bietet die gematik für die Antragsteller die freiwillige Möglichkeit, bereits vor durchzuführenden kontrollierten Inbetriebnahmen bzw. vor der finalen Zulassung des Produkts für den Produktivbetrieb, mit einer eingeschränkten Zulassung, Testmaßnahmen in der Produktivumgebung durchzuführen.

Die Zulassung für solche Testmaßnahmen beruht immer auf einer Einzelfallentscheidung und basiert auf den aktuellen Erkenntnissen aus dem laufenden Zertifizierungs- und Zulassungsverfahren. Sofern diese Verfahren die notwendige Produktreife erkennen lassen, kann die gematik nach entsprechender Risikoabwägung und mit Einverständnis des BSI den Eintritt in Testmaßnahmen in der Produktivumgebung durch eine Zulassung, begrenzt auf die Durchführung der Testmaßnahmen, gestatten.

Diese Testmaßnahmen in der Produktivumgebung ermöglichen dem Antragsteller, sein Produkt in einer frühen Entwicklungsphase unter realen Bedingungen zu testen.

#### **Voraussetzungen:**

- Laufendes Produkt-Zulassungsverfahren bei der gematik.
- Laufendes oder abgeschlossenes Anbieter TI-Gateway Zulassungsverfahren
- Eine Zulassung für den angebundenen Highspeed-Konnekor (Friendly User Test-Zulassung oder reguläre Zulassung)
- Eine vollständige Umsetzung des Zugangsmoduls ist für den Friendly User Test nicht notwendig. Verpflichtend ist, die Umsetzung der VPN-Anbindung nachzuweisen. Technische Funktionen, wie die SMC-B Prüfung, Routing, die Steuerung des TI-Zugangs und der Self-Service am Portal können organisatorisch abgebildet werden.
- Einreichung einer Umsetzungsbeschreibung mit folgendem Mindestinhalt:
	- o Liste mit den teilnehmenden Anbieter TI-Gateway inklusive Namen, Anschrift, Telefonnummer, E-Mail und IP-Adressen im Zentralen Netz sowie Anzahl der genutzten virtuellen Instanzen.
	- o Liste der umgesetzten Anforderungen. Begutachtung der umgesetzten Sicherheitsanforderungen.
	- o Name der Primärsysteme sowie der Clientsysteme und Clientsystemhersteller, die an der Durchführung der Testmaßnahme beteiligt sind sowie
	- o Zeitplan für die Durchführung der Testmaßnahme (angestrebtes Start- und Endedatum).
	- o Darstellung, wie der produktive Betrieb durch den Anbieter sichergestellt wird, wenn die Zulassung entzogen wird.
- Enge Betreuung der Installationen in der Testmaßnahme und umgehende Meldung von Sicherheitsvorkommnissen während der Testmaßnahme sowie von Sicherheitsbefunden bei parallellaufenden Sicherheitsnachweisverfahren, um die Verarbeitung von Echtdaten in solchen Fällen je nach Kritikalität sofort einstellen zu können.
- Der Antragsteller reicht der gematik einen Bericht über die durchgeführten Testmaßnahmen ein. Der Bericht beinhaltet, welche Anwendungsfälle durchgeführt wurden und welche Fehler oder Auffälligkeiten dabei beobachtet wurden.

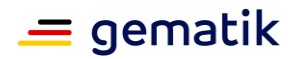

#### Diese Zulassung ist befristet und mit Nebenbestimmungen verbunden,

- welche sich aus den Erkenntnissen des laufenden Zulassungsverfahrens ergeben,
- welche der Überwachung der Testmaßnahme dienen und
- welche, falls notwendig, einen unverzüglichen Rückbau, Austausch oder Ausschluss aus der TI ermöglichen.

Ein Widerruf der Zulassung ist jederzeit möglich. Dies gilt insbesondere dann, wenn während der laufenden Sicherheitsnachweisverfahren Erkenntnisse gewonnen werden, die einer sicheren Weiterführung der Testmaßnahmen im Produktivbetrieb entgegenstehen.

Die Zulassung ist begrenzt auf die Durchführung der Testmaßnahmen für Installationen, die dem Umfang von 10 Einbox-Konnektoren entsprechen.

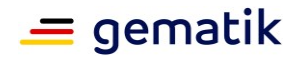

## **Anhang A**

#### <span id="page-12-1"></span><span id="page-12-0"></span>**A1 – Abkürzungen**

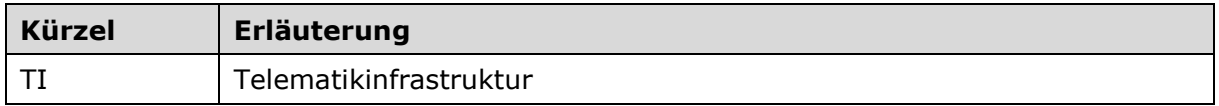

Das **übergreifende Glossar** der gematik [\[gemGlossar\]](#page-12-6) wird als eigenständiges Dokument zur Verfügung gestellt.

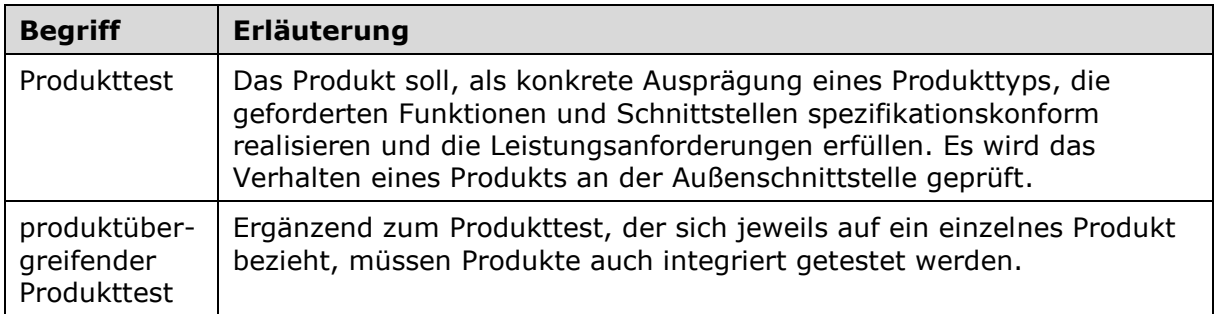

#### <span id="page-12-2"></span>**A2 – Abbildungsverzeichnis**

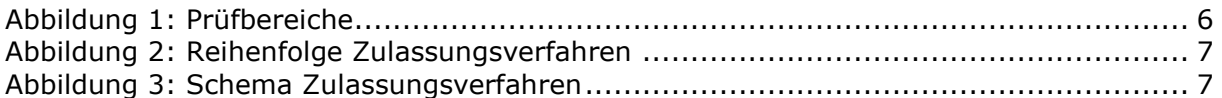

#### <span id="page-12-3"></span>**A3 – Referenzierte Dokumente**

#### <span id="page-12-4"></span>**A3.1 – Dokumente der gematik**

Der mit der vorliegenden Version korrelierende Entwicklungsstand der Konzepte und Spezifikationen wird je Produkttyp in Produkttypsteckbriefen konfiguriert. Die nachfolgende Tabelle enthält die Bezeichnung der in dem vorliegenden Dokument referenzierten Dokumente der gematik zur TI, die nicht bereits in den Produkttypsteckbriefen referenziert sind. Version und Stand der referenzierten Dokumente sind dabei in der Tabelle nicht aufgeführt. Die gültigen Versionen der Produkttypsteckbriefe und ihre Zulassungsrelevanz werden in der Übersicht "Festlegung der zulassungsfähigen Versionsstände, Produkttypen, Anbietertypen und weitere Anwendungen" definiert definiert. Die zu dem vorliegenden Dokument gültigen Versionsnummern sind den Produkttypsteckbriefen zu entnehmen, in denen diese Dokumentenversion aufgeführt wird (siehe [https://fachportal.gematik.de/dokumentensuche/#c2849\)](https://fachportal.gematik.de/dokumentensuche/#c2849).

<span id="page-12-6"></span><span id="page-12-5"></span>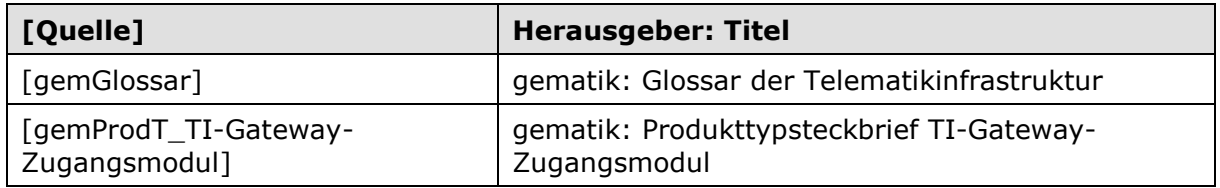

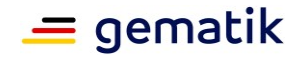

<span id="page-13-4"></span><span id="page-13-3"></span><span id="page-13-2"></span>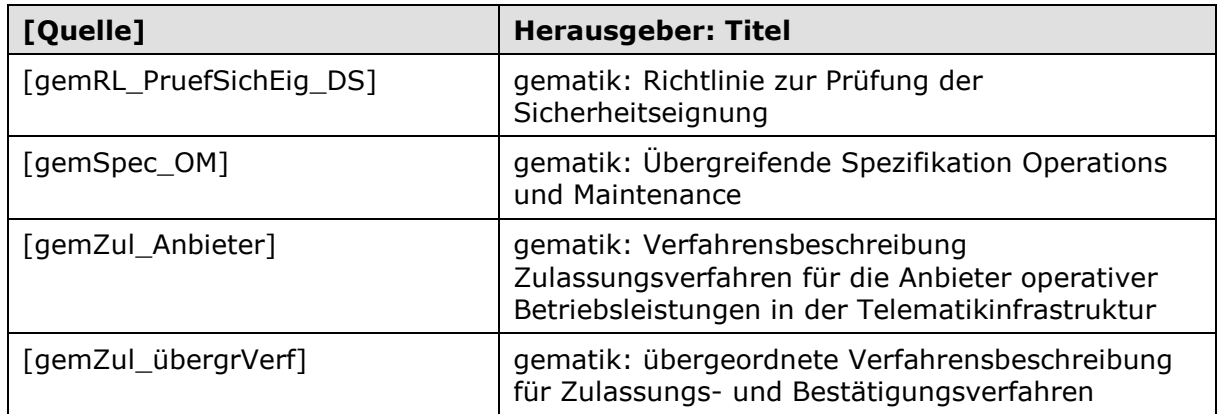

#### <span id="page-13-1"></span><span id="page-13-0"></span>**A4 – Antragsformular und Mustervorlagen**

Bei der Antragstellung sind die Formulare und Muster der gematik im Zusammenhang mit dem hier beschriebenen Zulassungsverfahren in der jeweils geltenden Version zu verwenden (siehe [https://fachportal.gematik.de/zulassungen/zulassungsantraege\)](https://fachportal.gematik.de/zulassungen/online-produktivbetrieb/zulassungsantraege/):

"Antrag auf Zulassung eines Produktes der TI – [TI-Gateway-Zugangsmodul](#page-0-4)"

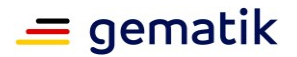

#### <span id="page-14-0"></span>**A5 – Checkliste zur Antragstellung**

Die folgende Checkliste soll als Hilfestellung für die Beantragung einer Zulassung dienen. Sie erhebt keinen Anspruch auf Vollständigkeit.

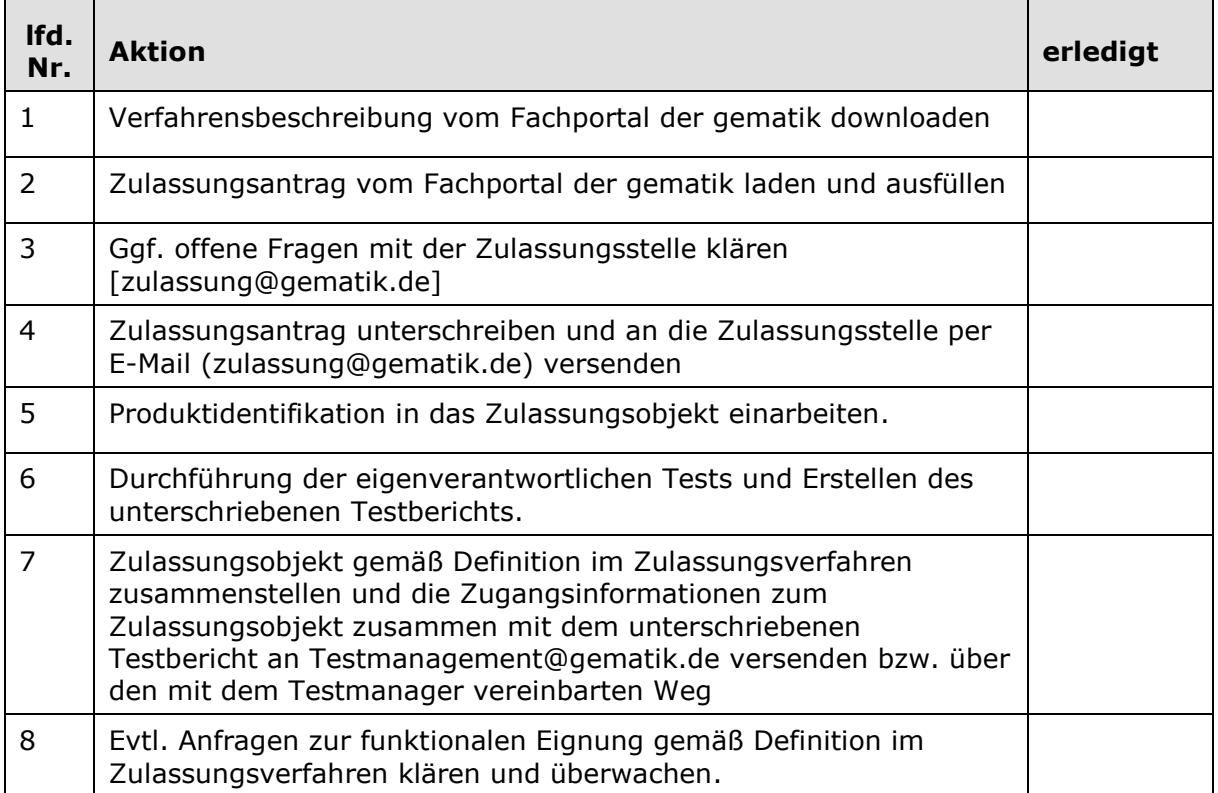